Hi,

## ich bin Anastasia.

"Meine Leidenschaft ist es, kreative Potenziale und eine nutzerzentrierte Denkweise in Menschen aufzuwecken. Die besondere Herausforderung meiner Arbeit sehe ich darin, Menschen dazu zu verleiten, ihre eigene Komfortzone zu verlassen und die verschiedenen Wege, die zur Innovation führen, auszuprobieren."

Anastasia ist unsere Herzblut-Trainerin. Sie ist mit Leib und Seele Coachin für das Method Lab und schafft es mit ihrer positiven und temperamentvollen Energie, einen ganzen Raum mit Freude zu füllen. Mit Design Thinking hat sie das gefunden, wonach viele suchen: die Brücke zwischen Kreativität, Wissenschaft und der Arbeit mit Menschen.

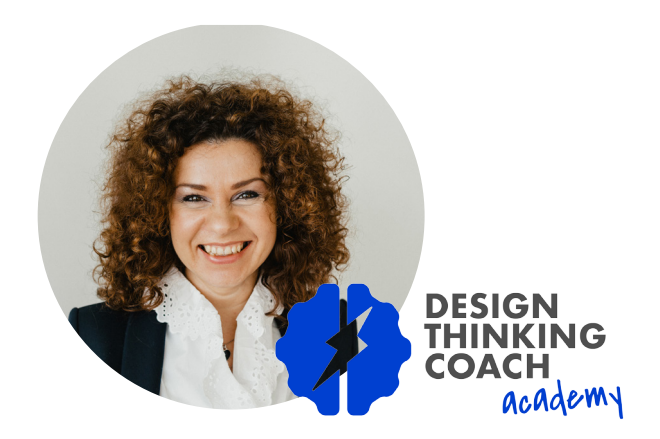

# "Mit ihrem energievollen Coachingstil sorgt sie dafür, dass die Aufmerksamkeit nie nachlässt."

Pascal Baumgartner, GESCHÄFTSFÜHRER BEI THE BUSINESS CREW

### Methodenbaukasten

- Design Thinking
- Business Games
- agiles Projektmanagement
- Theory U
- Metaphorische Karten

### Expertise

- Design Thinking **Trainerausbildung**
- Digitale Kommunikation & **Strategie**
- NLP in Business

#### Referenzen

- Thomas AG
- APASSIONATA
- Brot für die Welt INTERSPAR
- eBay
- HTW Berlin
- Klöckner
- Viessmann
- apetito AG
- IAS